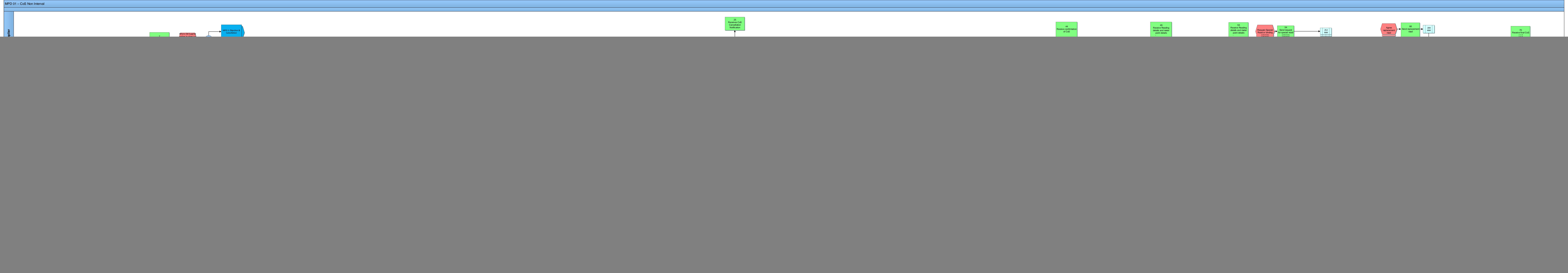

![](_page_0_Picture_22.jpeg)